## Vendor Authorization

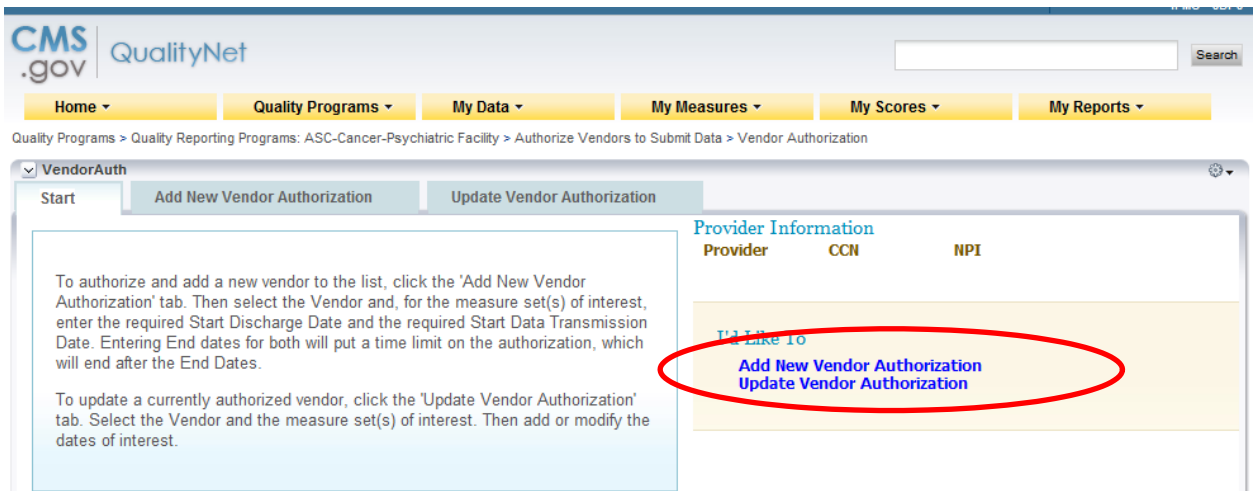

**Add a vendor- By typing in the first letter of the name of existing vendors, the list will populate with those identified as IPF vendors.**

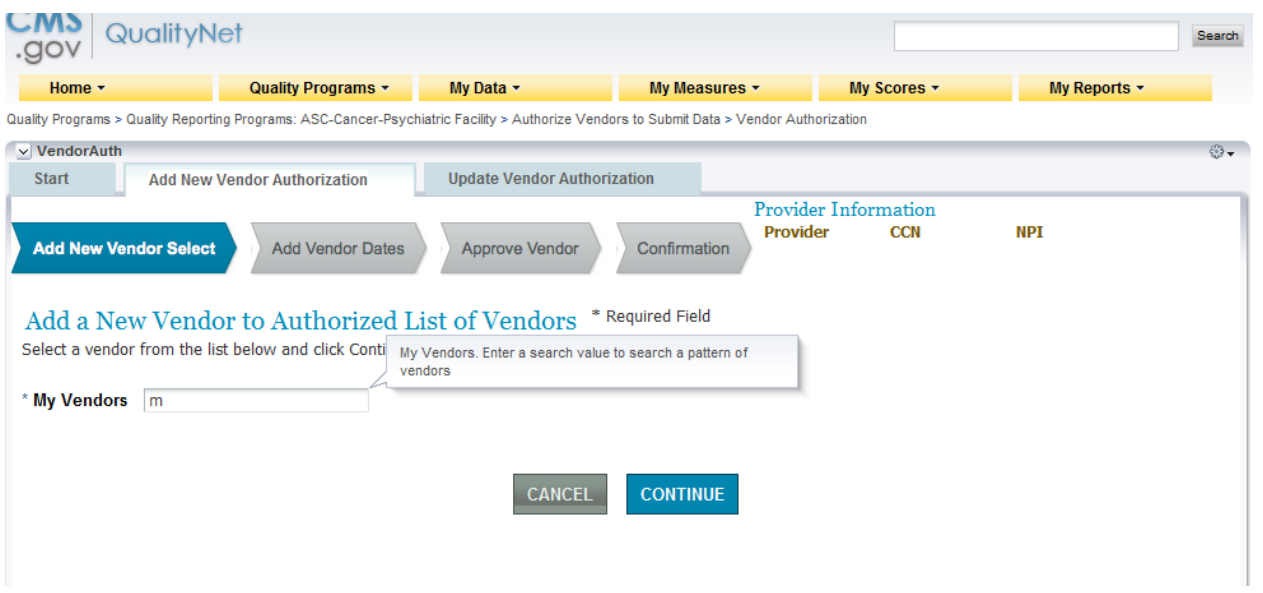

**Update Vendor Authorization- If a vendor had been previously selected- this allows the facility to update.**

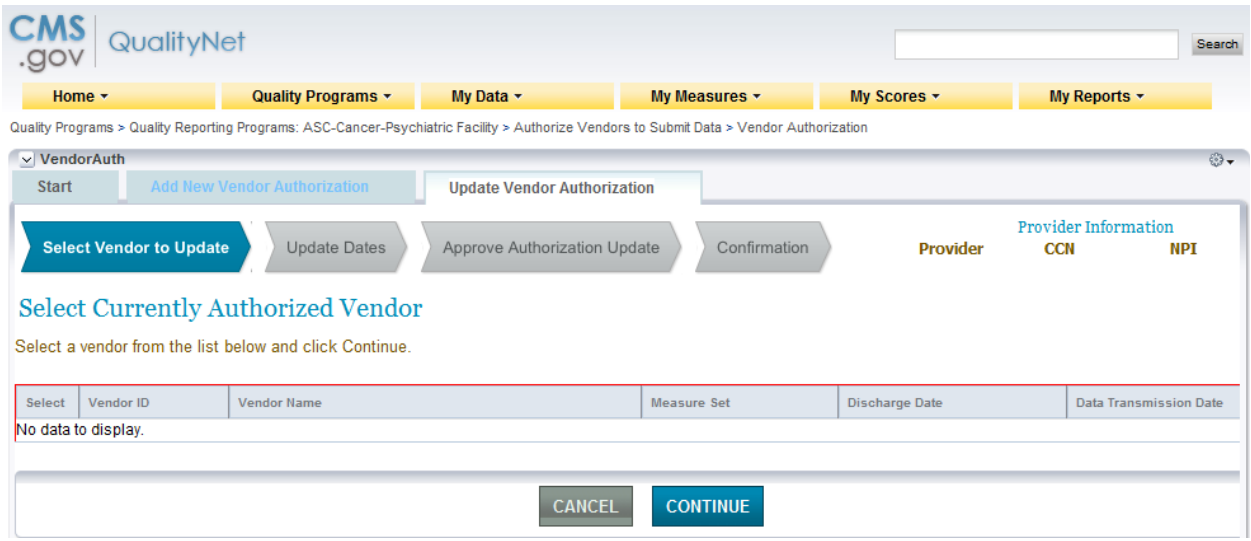

# **Notice of Participation**

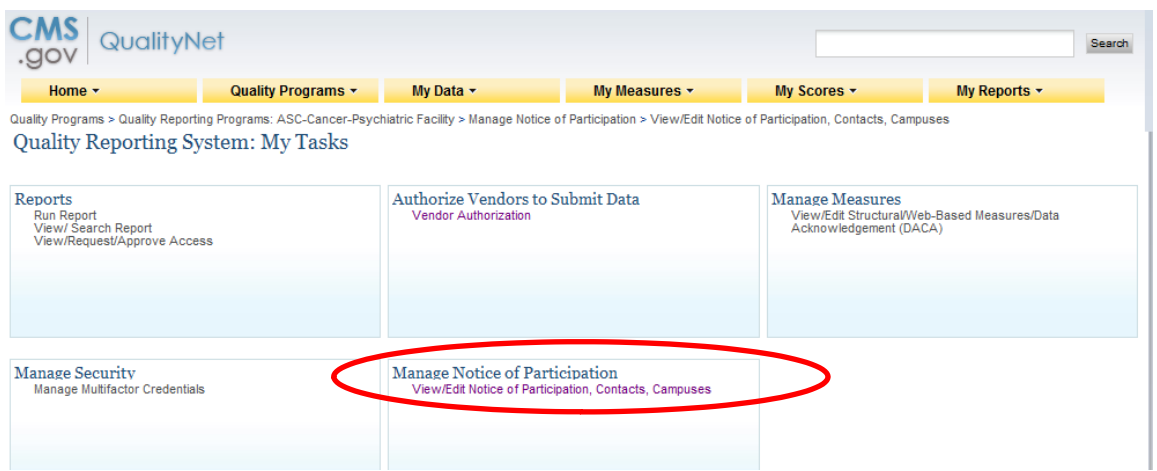

## **Facility enters their CCN**

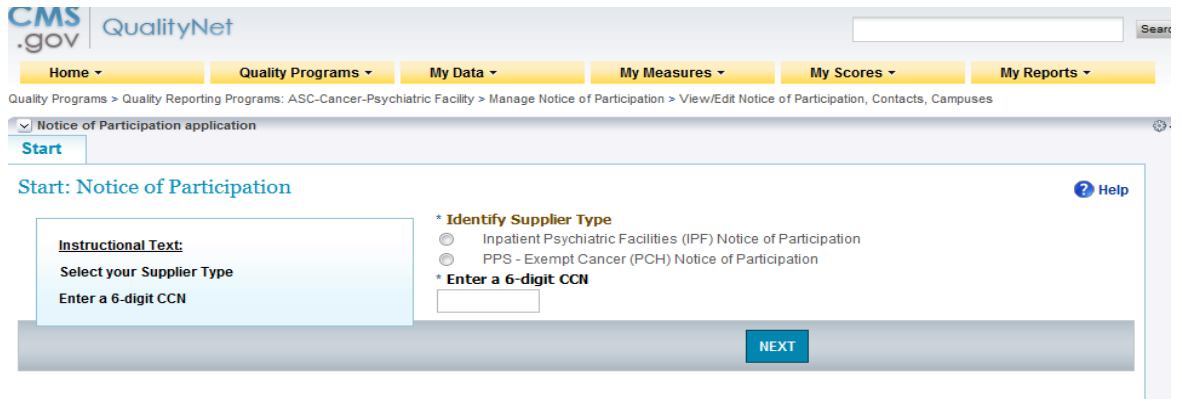

**In order to add an NOP, the facility must first add a minimum of 2 contacts.**

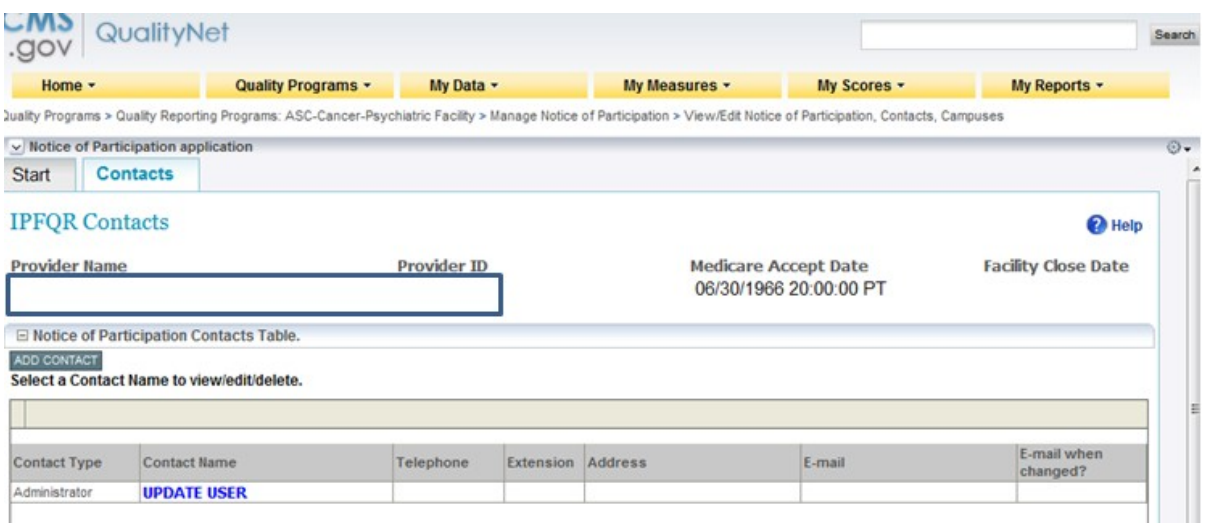

## **Completing the Notice of Participation**

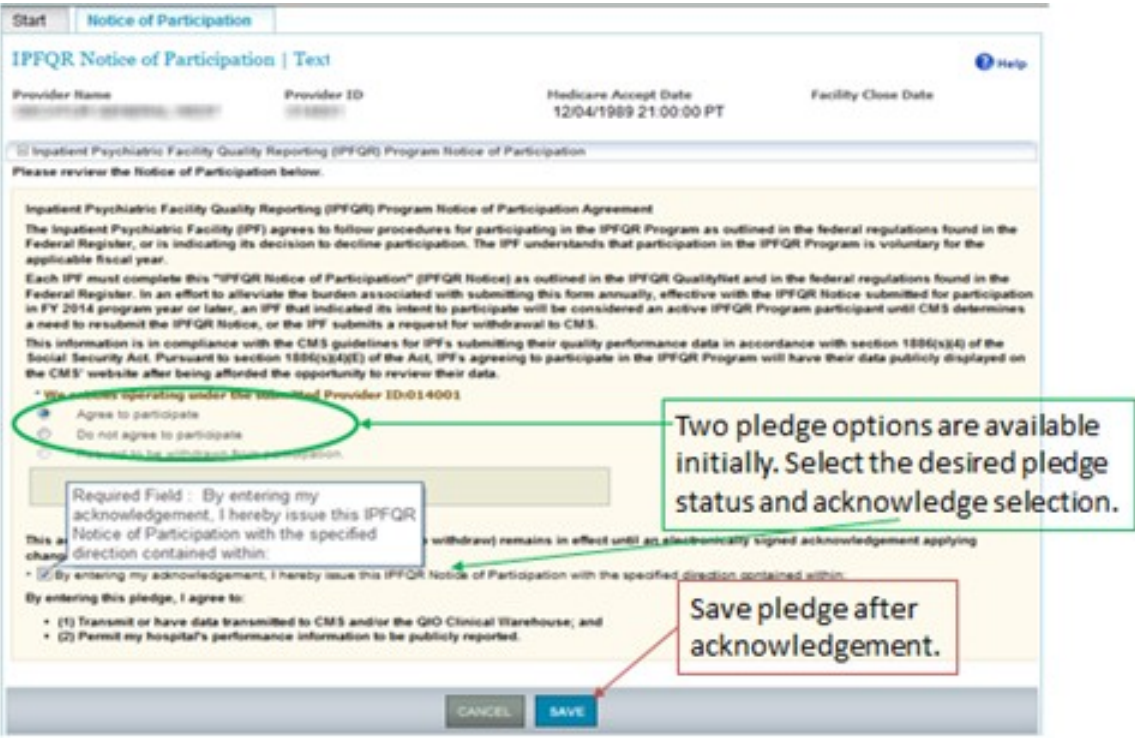

## **Data Accuracy and Completeness Acknowledgement**

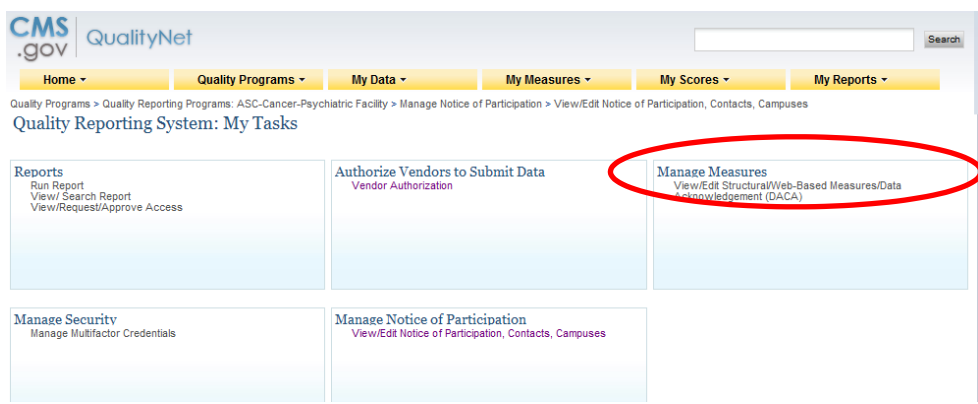

## **Select the Program**

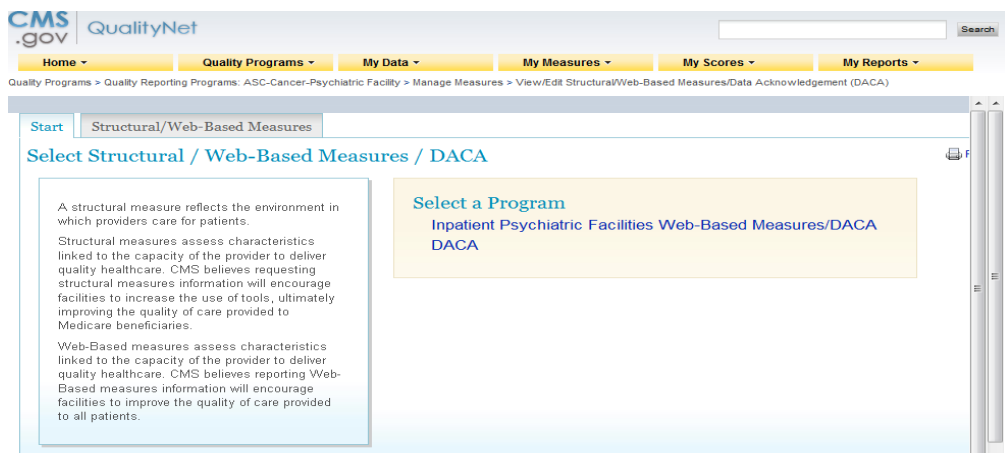

## **Enter the CCN**

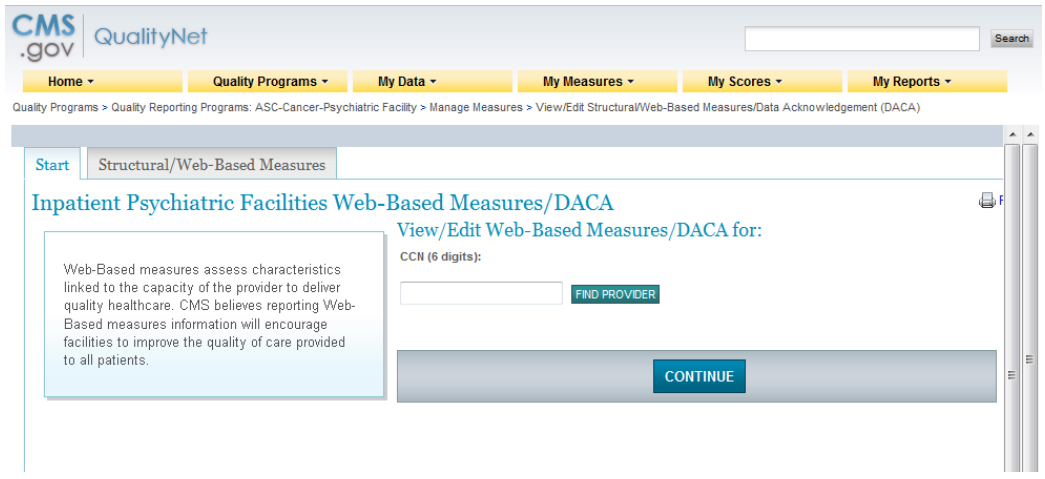

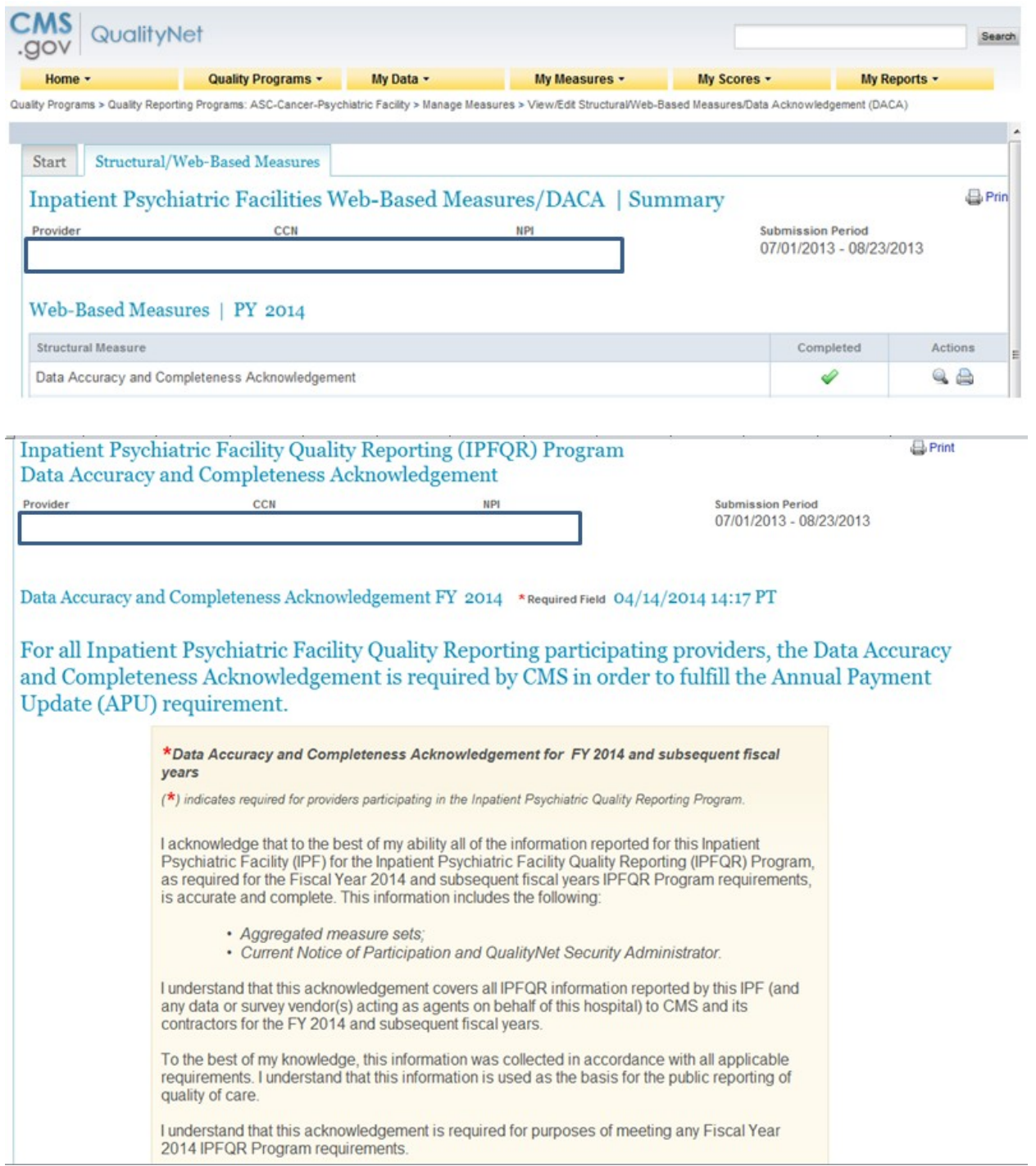

## **HBIPS Measure Screen Shot From FY 2014**

## Inpatient Psychiatric Facility Quality Reporting (IPFQR) Web-Based Measures Program

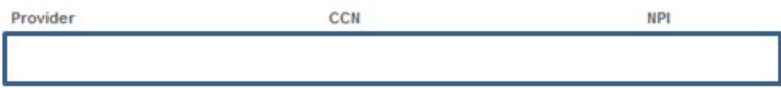

Submission Period 07/01/2013 - 08/23/2013

#### Web-Based Measures PY 2014 \*Required Field 04/14/2014 14:19 PT

For Inpatient Psychiatric Facility Quality Reporting participating providers, responses for all age groups for the measures<br>questions are required in order to fulfill the Annual Payment Update (APU) requirement. If no data enter zero. Do not leave any entry fields blank.

With respect to October 1, 2012 - March 31, 2013

### HBIPS2

#### HBIPS-2: Hours of Physical Restraint Use

Please follow The Joint Commission Specification Manual for guidance on measure data collection, exclusions and population sampling.

\* NUMERATOR [The total number of hours that all psychiatric inpatients were maintained in physical restraint]

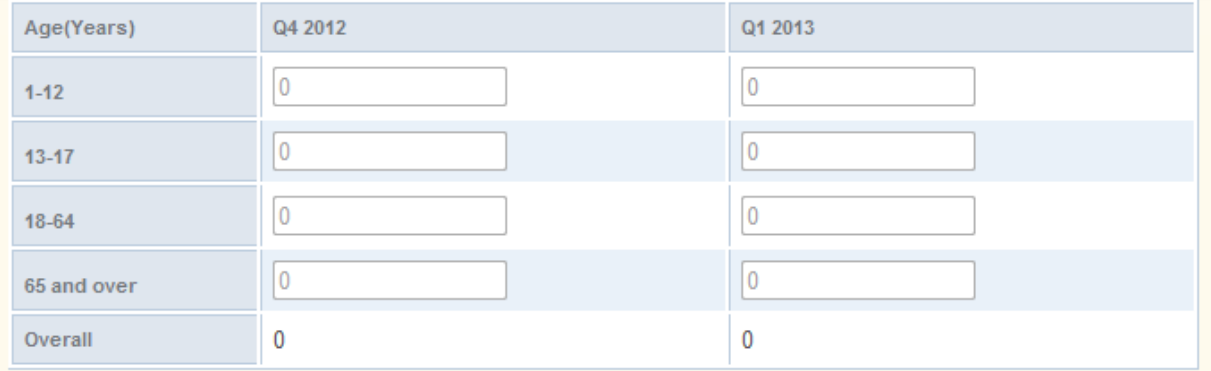

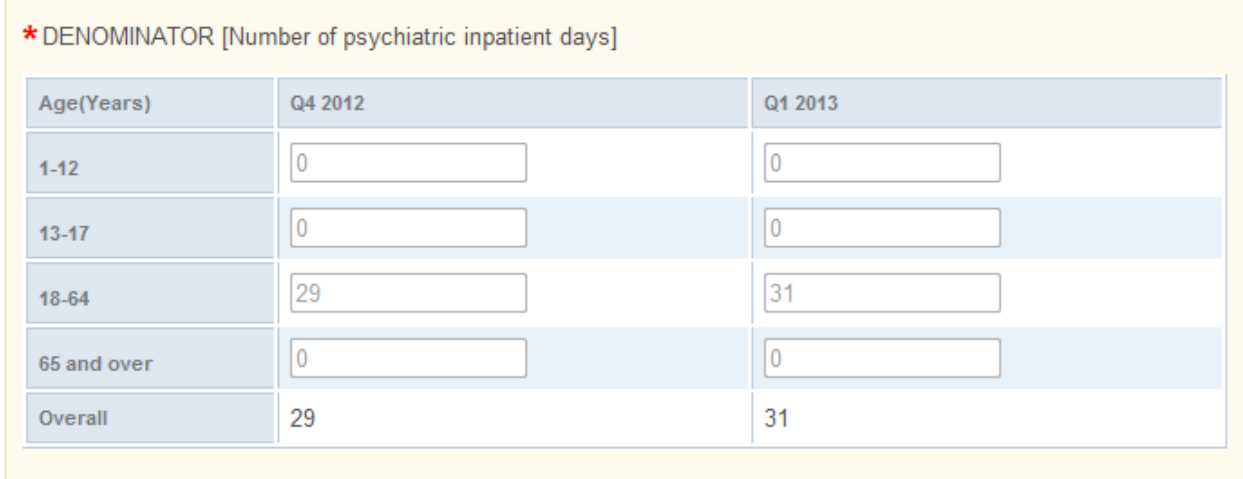

### RESULT HBIPS-2: [Hours per 1000 Patient Hours]

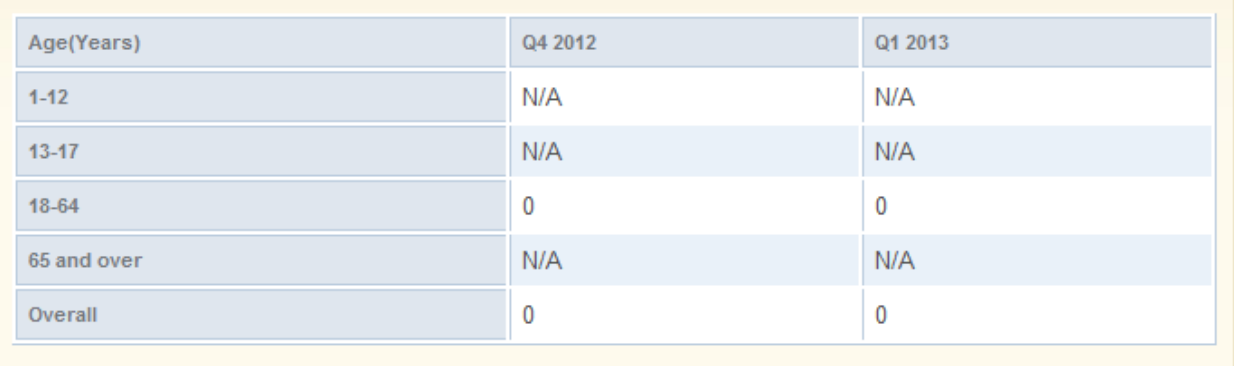

### **HBIPS 3**

#### **HBIPS-3: Hours of Seclusion Use**

Please follow The Joint Commission Specification Manual for guidance on measure data collection, exclusions and population sampling.

\* NUMERATOR [The total number of hours that all psychiatric inpatients were held in seclusion]

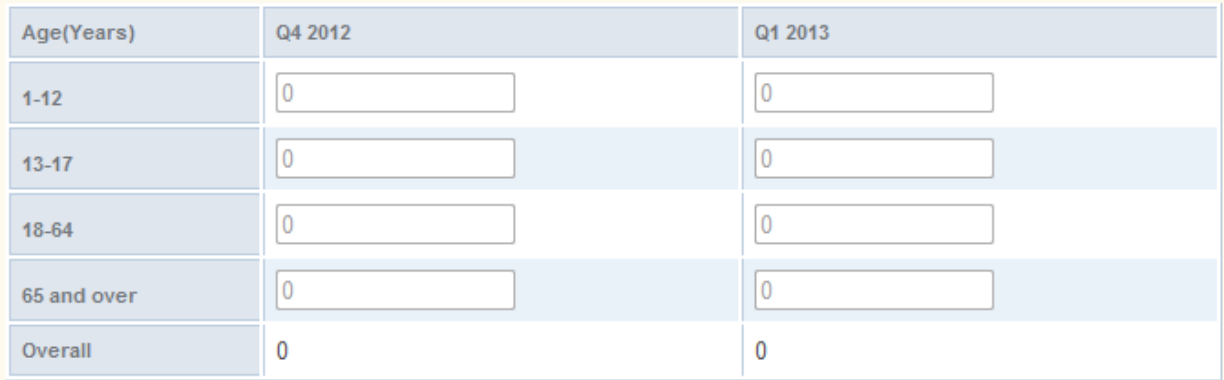

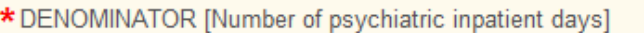

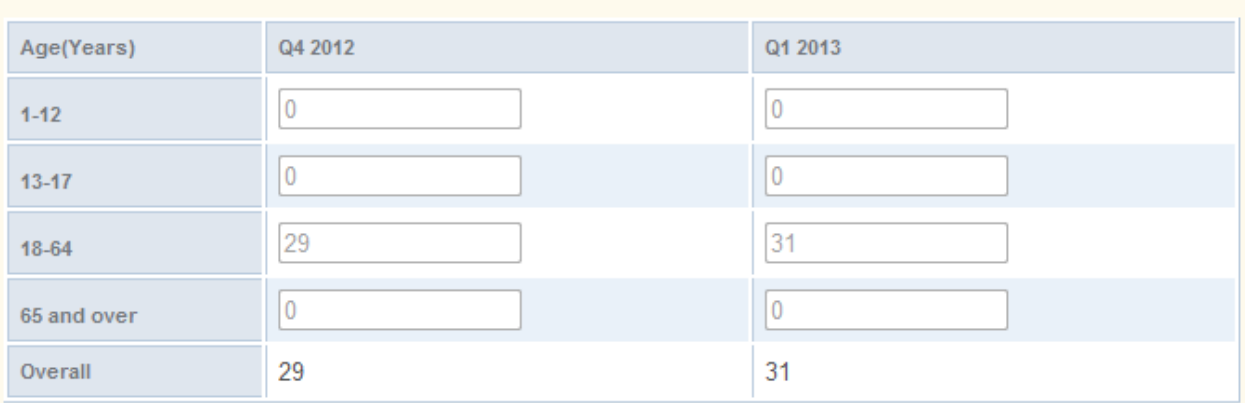

## RESULT HBIPS-3: [Hours per 1000 Patient Hours]

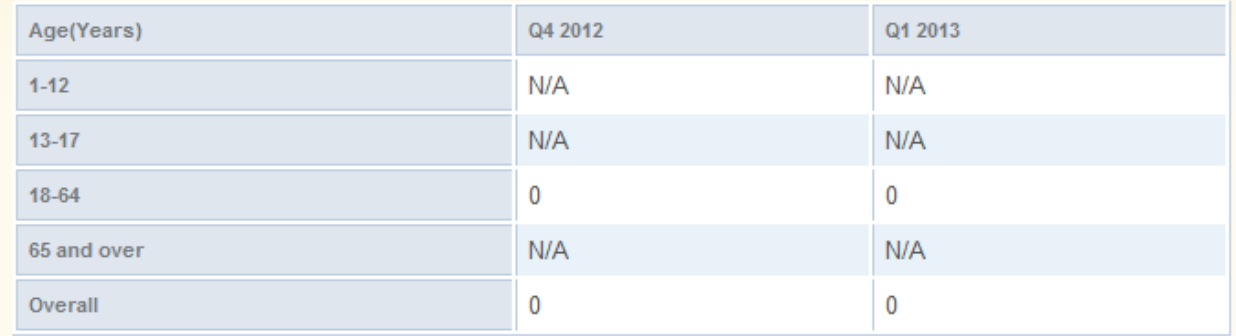

### **HBIPS 4 & 5**

## HBIPS-4: Patients Discharged on Multiple Antipsychotic Medications

Please follow The Joint Commission Specification Manual for guidance on measure data collection, exclusions and population sampling.

\* NUMERATOR [Psychiatric inpatients discharged on two or more routinely scheduled antipsychotic medications]

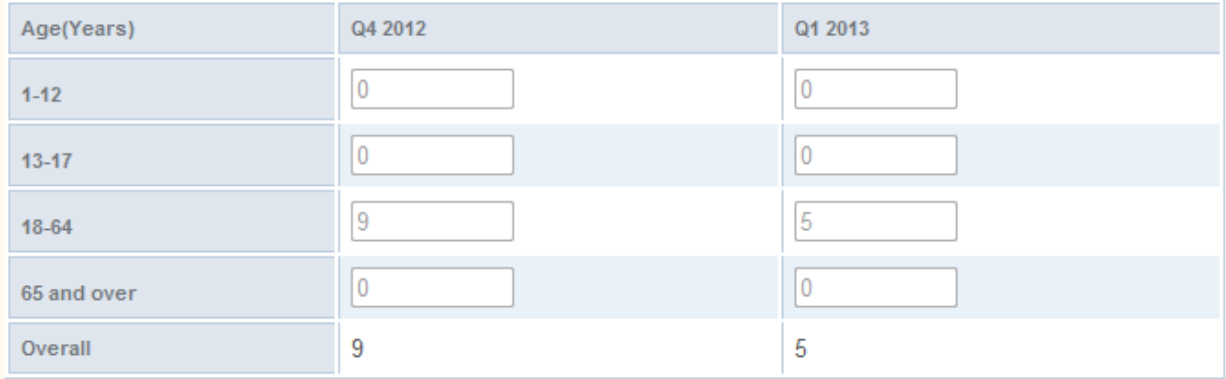

#### \* DENOMINATOR [Psychiatric inpatient discharges] Age(Years) Q4 2012 Q1 2013  $\overline{0}$  $\overline{0}$  $1 - 12$ 0  $\boxed{0}$  $13 - 17$  $32$ 38  $18 - 64$  $\boxed{0}$  $\overline{0}$ 65 and over 32 38 Overall

## HBIPS-5: Patients Discharged on Multiple Antipsychotic Medications with Appropriate **Justification**

Please follow The Joint Commission Specification Manual for guidance on measure data collection, exclusions and population sampling.

\*NUMERATOR [Psychiatric inpatients discharged on two or more routinely scheduled antipsychotic medications with appropriate justification]

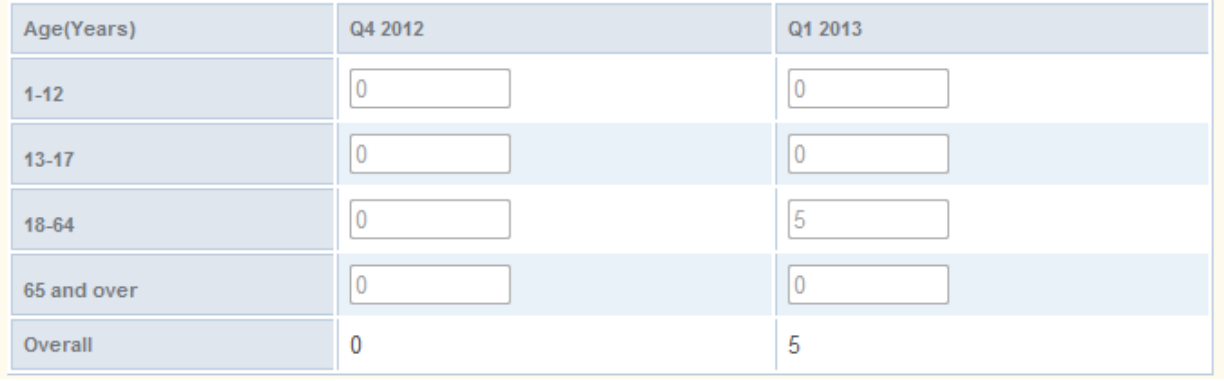

\*DENOMINATOR [Psychiatric inpatients discharged on two or more routinely scheduled antipsychotic medications]

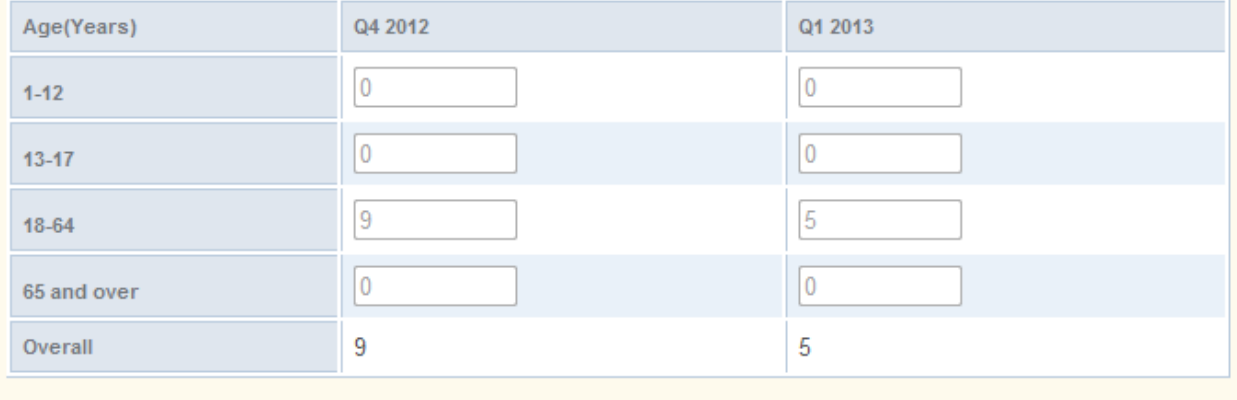

## RESULT(HBIPS-4) (Proportions) [Percentages per Quarter per Age Group]

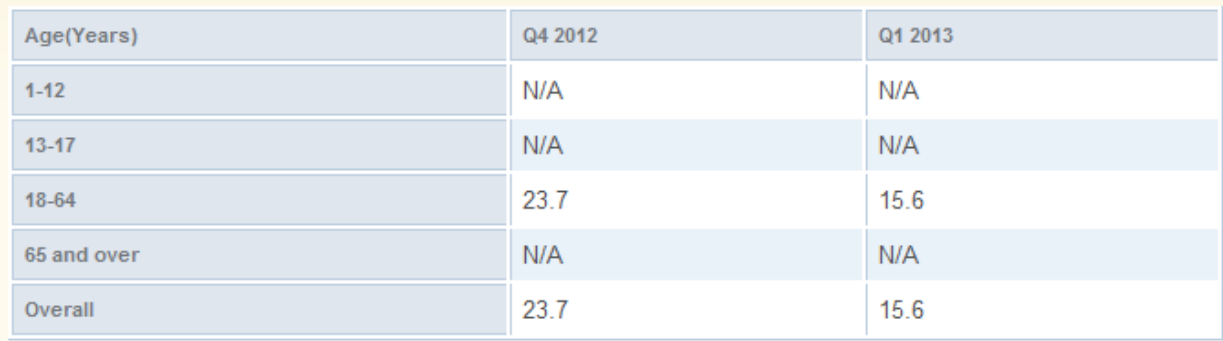

RESULT(HBIPS-5)(Proportions) [Percentages per Quarter per Age Group]

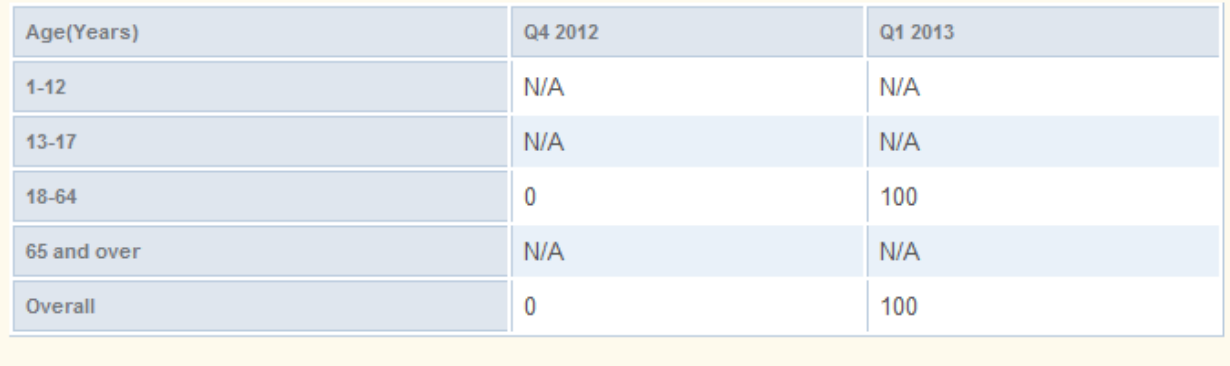

## HBIPS-6: Patients Discharged from a Hospital-based Inpatient Psychiatric Setting with a **Continuing Care Plan Created**

Please follow The Joint Commission Specification Manual for guidance on measure data collection, exclusions and population sampling.

\* NUMERATOR [Psychiatric inpatients for whom the post discharge continuing care plan is created and contains all of the following: reason for hospitalization, principal discharge diagnosis, discharge medications and next level of care recommendations]

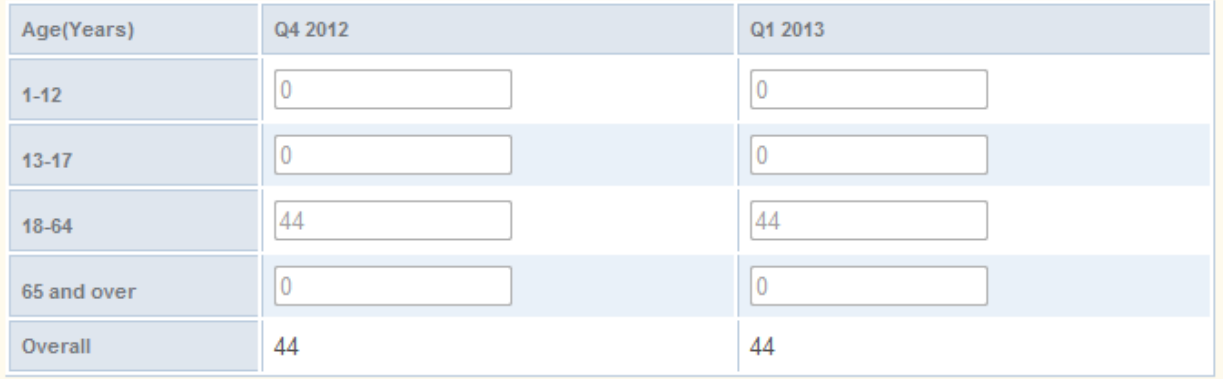

### \* DENOMINATOR [Psychiatric inpatient discharges]

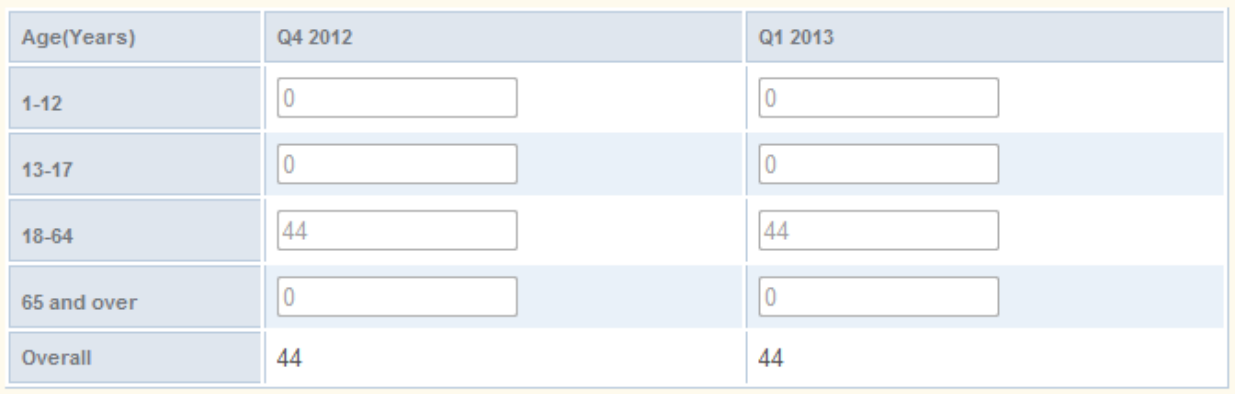

## RESULT HBIPS-6: (Proportions) [Percentages per Quarter per Age Group]

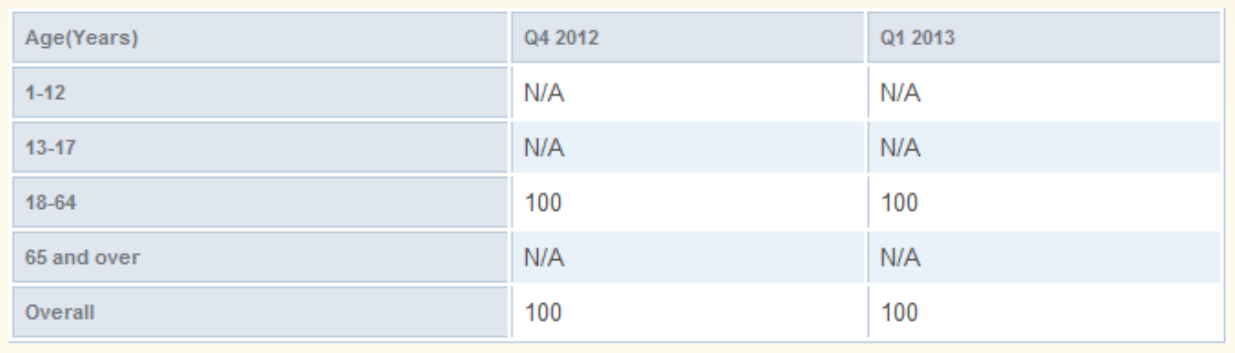

## **HBIPS 7**

### HBIPS-7: Post Discharge Continuing Care Plan Transmitted to Next Level of Care Provider **Upon Discharge**

Please follow The Joint Commission Specification Manual for guidance on measure data collection, exclusions and population sampling.

\* NUMERATOR [Psychiatric inpatients for whom the post discharge continuing care plan was transmitted to the next level of care]

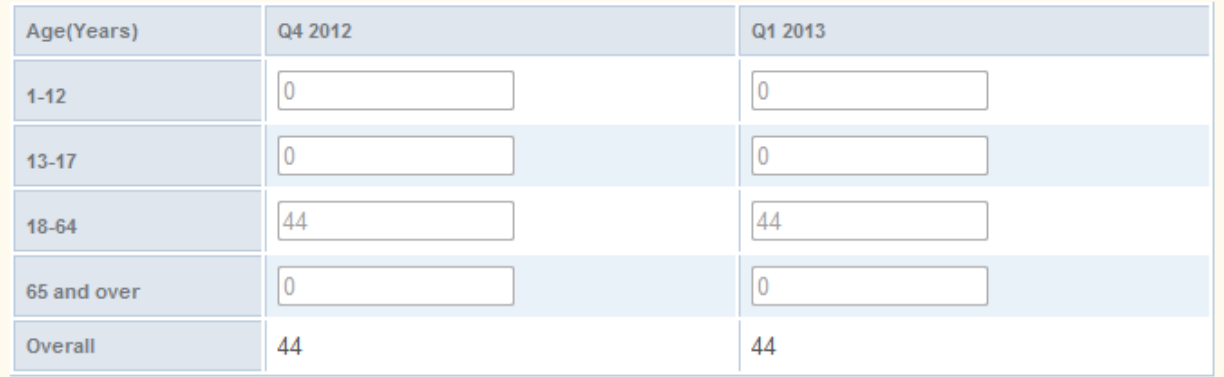

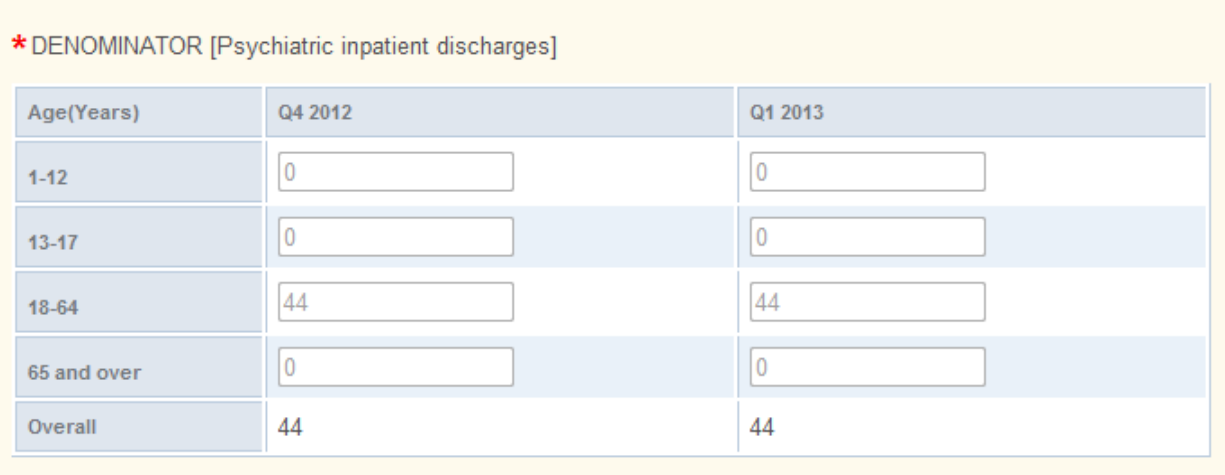

# RESULT HBIPS-7: (Proportions) [Percentages per Quarter per Age Group]

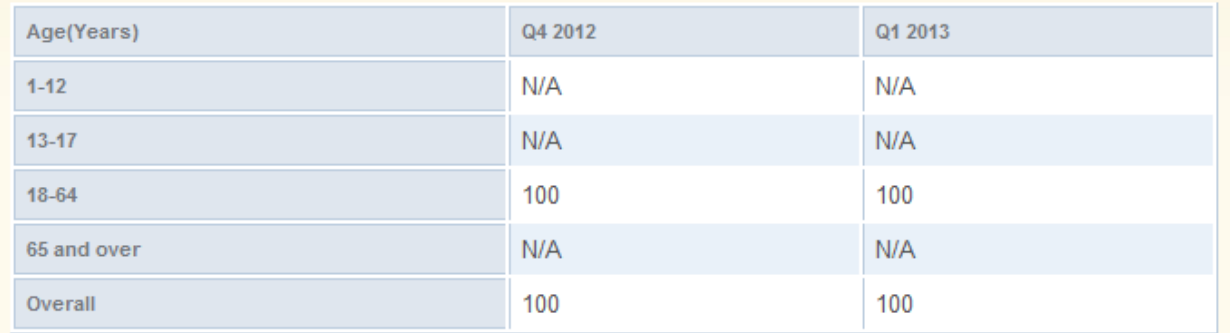